#### Artificial Intelligence

#### Lecture 19

Prolog Programming for AI

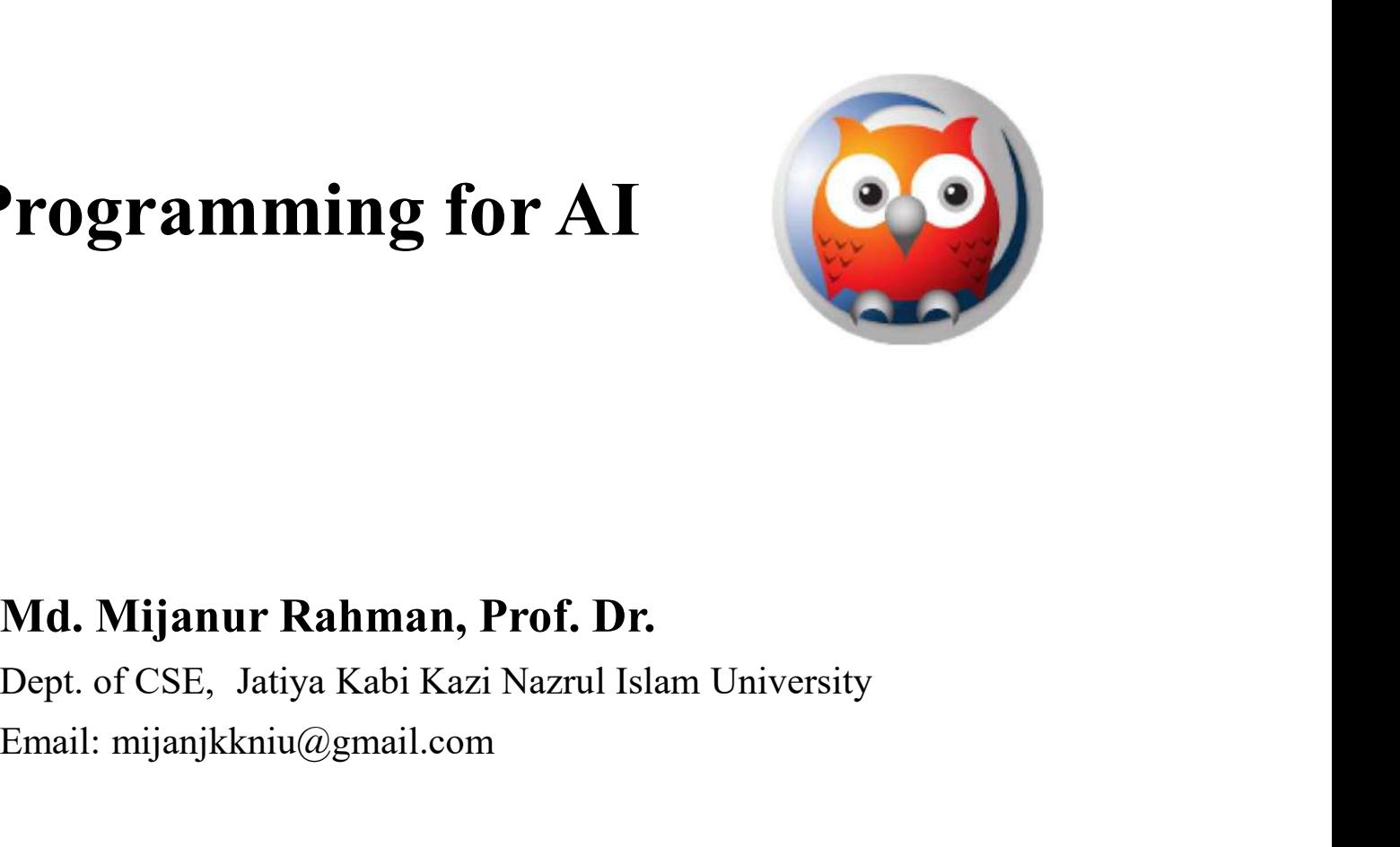

#### Prepared by:

Email: mijanjkkniu@gmail.com

# Prolog Programming for AI

#### • Outlines:

- **Types of Objects**
- Operations on Lists
- $\mathcal{L}$  . The contract of the contract of the contract of the contract of the contract of the contract of the contract of the contract of the contract of the contract of the contract of the contract of the contract of th

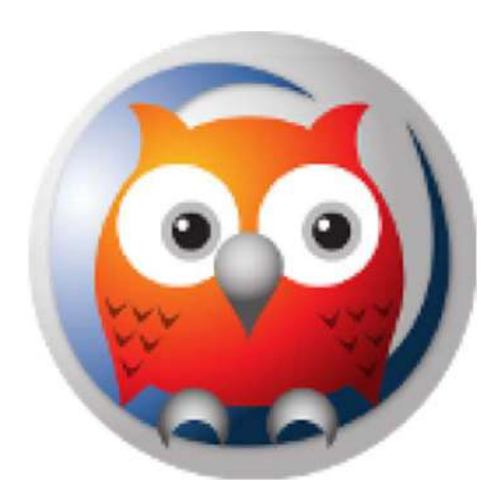

# Types of Objects… Types of Objects...<br>• Prolog provides for-<br>— numbers, **rpes of Objects...**<br>Prolog provides for-<br>— numbers,<br>— atoms, **rpes of Objects...**<br>Prolog provides for-<br>— numbers,<br>— atoms,<br>— lists, **rpes of Objects...**<br>Prolog provides for-<br>— numbers,<br>— atoms,<br>— lists,<br>— tuples, and **The Set of Objects...**<br>
Prolog provides for-<br>
— numbers,<br>
— atoms,<br>
— lists,<br>
— tuples, and<br>
— patterns.

- -
	-
	-
	-
	-
- Prolog provides for-<br>
 numbers,<br>
 atoms,<br>
 lists,<br>
 tuples, and<br>
 patterns.<br>
The types of objects that can be pand rules are used as data and dat • Prolog provides for-<br>
– numbers,<br>
– atoms,<br>
– lists,<br>
– tuples, and<br>
– patterns.<br>
• The types of objects that can be passed as arguments. Facts<br>
and rules are used as data and data is often passed in the<br>
arguments to th - numbers,<br>
- atoms,<br>
- lists,<br>
- tuples, and<br>
- patterns.<br>
The types of objects that can be passed as arguments. Facts<br>
and rules are used as data and data is often passed in the<br>
arguments to the predicates. - atoms,<br>
- lists,<br>
- tuples, and<br>
- patterns.<br>
The types of objects that can be passed as argun<br>
and rules are used as data and data is often pa<br>
arguments to the predicates.

- -
- Simple Types:<br>
 Simple Types:<br>
 Numbers: Include integer numbers and real numbers.<br>
 Variables: Variables are character strings beginning with a<br>
capital letter. For example: Result X.<br>
 Atoms: Atoms are either quote **capital Constants Constants Constants Constants Constants Constants Constants Constants Constants Constants Constants Constants Constants Constants Constants Atoms are either quoted character strings or unquoted strings b Strings 1988 of Objects...**<br>Sumbers: Include integer numbers and real numbers.<br> **Variables:** Variables are character strings beginning with a capital letter. For example: Result X.<br> **Atoms:** Atoms are either quoted charac
	-

- 
- **Types of Objects...**<br>• Composite Types:<br>– Lists are the most common data structure in Prolog. They<br>are much like the array in that they are a sequential list of<br>elements. **are of Objects...**<br>also are the most common data structure in Prolog. They<br>are much like the array in that they are a sequential list of<br>elements.<br>In addition to lists. Prolog permits arbitrary **patterns** as elements. **The Sum of Chiects...**<br>
Composite Types:<br>
- Lists are the most common data structure in Prolog. They<br>
are much like the array in that they are a sequential list of<br>
elements.<br>
- In addition to lists, Prolog permits arbitr
	-
	- **The patterns can be used to represent tuples.**<br> **Composite Types:**<br> **Composite Types:**<br> **Composite an array in that they are a sequential list of elements.**<br> **Composition Explores:**<br> **Composite an array for provide an arr** mposite Types:<br>Lists are the most common data structure in Prolog. They<br>are much like the array in that they are a sequential list of<br>elements.<br>In addition to lists, Prolog permits arbitrary **patterns** as<br>data. The **patter** mposite Types:<br>Lists are the most common data structure<br>are much like the array in that they are a<br>elements.<br>In addition to lists, Prolog permits arbi<br>data. The **patterns** can be used to represe<br>Prolog does not provide an

- Lists:
- **The Summer of Chineses 3.1**<br>
Lists:<br>
The list is a simple data structure widely used in non-numeric<br>
programming. A list is a sequence of any number of items. A list is<br>
designated in Prolog by square brackets ([ ]). An e **programming.** A list is a simple data structure widely used in non-numeric programming. A list is a sequence of any number of items. A list is designated in Prolog by square brackets ([ ]). An example of a list is: [dog, **designated in Prolog by School Set and School by School and School by School and School and School and School by square brackets ([ ]). An example of a list is:<br>
Idesignated in Prolog by square brackets ([ ]). An example Sof Objects...**<br> **ISCNET EXECTS...**<br> **ISCNET A SET ASSES CONTIFY A** list is a sequence of any number<br>
designated in Prolog by square brackets ([]). An ex<br>
[dog, cat, mouse]<br>
Elements in a Prolog list are ordered, even tho **The mean of Objects...**<br> **The list is a simple data structure widely used in non-numeric programming.** A list is a sequence of any number of items. A list is designated in Prolog by square brackets ([]). An example of a l **The meta State of Objects...**<br>
- The list is a simple data structure widely used in non-numeric<br>
programming. A list is a sequence of any number of items. A list is<br>
designated in Prolog by square brackets ([]). An exampl **COUNDIFICTS...**<br>
ts:<br>
The list is a simple data structure widely used in<br>
programming. A list is a sequence of any number of ite<br>
designated in Prolog by square brackets ([]). An example (<br>
Idog, cat, mouse]<br>
Elements in **EXECT:**<br>
1) The first is a simple data structure widely used in non-numeric<br>
programming. A list is a sequence of any number of items. A list is<br>
1) dog, cat, mouse]<br>
Elements in a Prolog list are ordered, even though the **2) The remaining art of the list of the list, called the tail.** – Here, the head is dog and the tail is the list of  $\left[\frac{1}{2}\right]$ . An example of a list is:  $\left[\frac{1}{2}\right]$ , cat, mouse]<br>
– Elements in a Prolog list are orde

- 
- -
	-
- 

- Lists:
- **reading the Section Channel Section**<br>
Lists:<br>
 In general, the head can be anything and the tail has to be a list. The<br>
head and the tail are combined into a structure by a special functor:<br>
(Head, Tail) head and the tail are combined into a structure by a special functor: (Head, Tail) **The Sum of Chief Continuos**<br>
Lists:<br>
- In general, the head can be anything and the tail has to be a list. The<br>
head and the tail are combined into a structure by a special functor:<br>
(Head, Tail)<br>
- So, the list can be r **The Summan Conto The Conto State and State and State and the tail has to be a list. The head and the tail are combined into a structure by a special functor:<br>
(Head, Tail)<br>
- So, the list can be represented as- (dog, .(c ICENT:**<br> **ISSONT:**<br> **ISSONT:**<br>
In general, the head can be anything and the tail has to be a list. The<br>
head and the tail are combined into a structure by a special functor:<br>
(Head, Tail)<br>
So, the list can be represented **Lists:**<br>
— In general, the head can be anything and the tail has to be a list. The<br>
head and the tail are combined into a structure by a special functor:<br>
(Head, Tail)<br>
— So, the list can be represented as-(dog, .(cat, .
	-
	-
	-

- Tuples:
- **These of Objects...**<br>
Tuples:<br>
Alternative are represented as patterns. Here is an example:<br>
book(title(lab\_Manual), author(aaby, anthony), publisher(springer),<br>
date(1991)) book(title(lab\_Manual), author(aaby, anthony), publisher(springer), date(1991)) Fuples:<br>  $\text{Fuples:}\n\begin{aligned}\n&= \text{Rewords or tuples are represented as patterns. Here is an example:}\n& \text{book}(\text{title}(lab\_Manual), \text{ author}(aaby, \text{anthony}), \text{public}(springer), \text{date}(1991))\n\end{aligned}$   $\begin{aligned}\n&= \text{The elements of a tuple are accessed by pattern matching.}\n\begin{aligned}\n& \text{book}(\text{Title}, \text{Author}, \text{Public}, \text{Date}).\n\end{aligned}\n\end{aligned}$ 
	- book(Title, Author, Publisher, Date).

author(LastName, FirstName, MiddleName). publisher(Company, City).

- 
- **Operations on Lists...**<br>• Lists can be used to represent sets, although there is a difference:<br>- The order of elements in a set does not matter while the order of items<br>in list does; **Derations on Lists...**<br>Lists can be used to represent sets, although there is a difference:<br>- The order of elements in a set does not matter while the order of items<br>in list does;<br>- Also the same element can occur repeate in list does;
	-
- **Outomarish Concept Concept Service 19.4**<br>
Lists can be used to represent sets, although there is a difference:<br>
 The order of elements in a set does not matter while the order of items<br>
in list does;<br>
 Also the same ele **Operations on Lists...**<br>• Lists can be used to represent sets, although there is a difference:<br>- The order of elements in a set does not matter while the order of items<br>in list does;<br>- Also the same element can occur repe **perations on Lists...**<br>Lists can be used to represent sets, althoug<br>– The order of elements in a set does not ma<br>in list does;<br>– Also the same element can occur repeatedly<br>The most operations on lists are similar<br>them are **OCTRUMING ON LISTS...**<br>
Lists can be used to represent sets, although there is a difference:<br>
- The order of elements in a set does not matter while the order of items<br>
in list does;<br>
- Also the same element can occur rep LIST COLORED CONTROLLED CONTROLLED CONTROLLED CONTROLLED USES ...<br>
- The order of elements in a set does not matter while the order of items<br>
in list does;<br>
- Also the same element can occur repeatedly in a list.<br>
The most ists can be used to represent sets, although there is a difference:<br>
– The order of elements in a set does not matter while the order of items<br>
in list does;<br>
– Also the same element can occur repeatedly in a list.<br>
The mo
	-
	-
	-

- **Membership:** member $(X, L)$
- **OETATIONS ON LISTS...**<br>Membership: member(X, L)<br>- Where X is an object and L is a list. The goal is true if X occurs in L.<br>For example:<br>- member(b, [a, b, c]) is true; For example: **Oerations on Lists...**<br> **Alternative:** member(X, L)<br>
Alternative: X is an object and L is a list. The goal is true if X occurs in L.<br>
For example:<br>
Alternative:<br>
For example:<br>
Alternative:<br>
But, member(b, [a, b, c]) is n **Outing 19:13:**<br> **Developed:** The **Conduct of Example:**<br>
The Where X is an object and L is a list. The goal is true if X occurs in L.<br>
For example:<br>
The member(b, [a, b, c]) is not true.<br>
The program for membership is bas **OUTROM SOM LISTS...**<br>
Membership: member(X, L)<br>
— Where X is an object and L is a list. The goal is true if X<br>
For example:<br>
— member(b, [a, b, c]) is true;<br>
— But, member(b, [a, [b, c]]) is not true.<br>
— The program for **THIDIS ON LISTS...**<br>
abership: member(X, L)<br>
Vhere X is an object and L is a list. The goal is<br>
or example:<br>
aember(b, [a, b, c]) is true;<br>
But, member(b, [a, [b, c]]) is not true.<br>
The program for membership is based on
	-
	-
	- - X is a member of L if either:
			-
			-
- **(a)** Allowith the tail of the tail of the tail of the tail of example:<br>
2) Yhere X is an object and L is a list. The goal is<br>
2) is true;<br>
2) is true;<br>
2) is not true.<br>
2) is a member of L if either:<br>
2) X is the head of – Where X is an object and L is a list. The goal<br>For example:<br>– member(b, [a, b, c]) is true;<br>– But, member(b, [a, [b, c]]) is not true.<br>– The program for membership is based on the<br>X is a member of L if either:<br>1) X is t member(X, [X | Tail]). member(b, [a, b, c]) is true;<br>ut, member(b, [a, [b, c]]) is not true.<br>he program for membership is based on the following-<br>is a member of L if either:<br>1) X is the head of L, or<br>2) X is a member of the tail of L.<br>his can b

# Operations on Lists… **Oerations on Lists...**<br>
Concatenation: conc(L1, L2, L3)<br>
– Here, L1 and L2 are two lists, and L3 is their concatenation.<br>
– For example:<br>
?- conc([a,b,c], [1,2,3], L). **Oerations on Lists...**<br>Concatenation: conc(L1, L2, L3)<br>- Here, L1 and L2 are two lists, and L3 is t<br>- For example:<br>?- conc([a,b,c], [1,2,3], L).<br>L = [a,b,c,1,2,3] **Example 3.1 Concilist Concilist Solution:**<br> **Property Concernation:** conc(L1, L2, L3)<br>
Here, L1 and L2 are two lists, and L3 is the<br>
For example:<br>
?- conc([a,b,c], [1,2,3], L).<br>
L = [a,b,c,1,2,3]<br>
We can use 'conc' in th

- Concatenation:  $cone(L1, L2, L3)$ 
	-
	- -
		- $L = [a,b,c,1,2,3]$
- **Concentration:** conc(L1, L2, L3)<br>
 Here, L1 and L2 are two lists, and L3 is their concatenation.<br>
 For example:<br>
?- conc([a,b,c], [1,2,3], L).<br>
L = [a,b,c,1,2,3]<br>
 We can use 'conc' in the reverse direction for decomp into two lists: **EXECTE:**<br> **COMPREMANUARY:**<br> **COMPREMANUARY:**<br> **COMPREMANUARY:**<br> **CONFIDENT:**<br> **CONFIDENT:**<br> **CONFIDENT:**<br> **CONFIDENT:**<br> **CONFIDENT:**<br> **CONFIDENT:**<br> **CONFIDENT:**<br> **CONFIDENT:**<br> **CONFIDENT:**<br> **CONFIDENT:**<br> **CONFIDENT:**<br> **C Example:**<br>
ere, L1 and L2 are two lists, and L3 is their concatenation.<br>
or example:<br>  $\text{conc}([a,b,c], [1,2,3], L).$ <br>
= [a,b,c,1,2,3]<br>  $\forall e$  can use 'conc' in the reverse direction for decomposing ato<br>
to two lists:<br>  $\text{conc}(L1, L$ ere, L1 and L2 are two lists, and L3 is their concatenation.<br>
or example:<br>  $\cdot$  conc([a,b,c], [1,2,3], L).<br>
= [a,b,c,1,2,3]<br>
/e can use 'conc' in the reverse direction for decomposing a<br>
to two lists:<br>  $\cdot$  conc(L1, L2, [ or example:<br>  $\text{conc}([a,b,c], [1,2,3], L)$ .<br>  $=[a,b,c,1,2,3]$ <br>  $\forall e \text{ can use 'conc' in the reverse direction for decomposing a  
\nto two lists:  
\n $\text{conc}(L1, L2, [a,b,c])$ .  
\n•  $L1 = [] \qquad L2 = [a,b,c]$ <br>
•  $L1 = [a] \qquad L2 = [b,c]$ <br>
•  $L1 = [a,b] \qquad L2 = [c]$ <br>
•  $L1 = [a,b,c] \qquad L2 = []$$ • conc([a,b,c], [1,2,3], L).<br>  $= [a,b,c,1,2,3]$ <br>  $/e$  can use 'conc' in the reverse direction for decomposing ato<br>
to two lists:<br>
• conc(L1, L2, [a,b,c]).<br>
• L1 = [] L2 = [a,b,c]<br>
• L1 = [a,b] L2 = [c]<br>
• L1 = [a,b,c] L2 = []
	- -
		-
		-
		-

Example-10. Union of two  $\|\cdot\|$ sets:

#### Prolog program:

**perations on Lists...**<br>Example-10. Union of two<br>sets:<br>Prolog program:<br> $\begin{bmatrix}\n\text{Prolog program:} \\
\text{Prolog program:} \\
\text{union}([X, X, X) := !\n\end{bmatrix}\n\qquad\n\begin{bmatrix}\n\text{Example-11.} \\
\text{Prolog program:} \\
\text{intersect}([X, X, [] \\
\text{intersect}([X, R], \text{'}],\text{mmber}(X, Y),\text{union}(R, Y, Z).\n\end{bmatrix}$ union( $[X|R]$ ,  $Y$ ,  $Z$ ) :member(X, Y), union  $(R, Y, Z)$ . union( $[X|R]$ , Y,  $[X|Z]$ ) :union  $(R, Y, Z)$ . **Prolog program:**<br>
union([], X, X) :- !.<br>
union([X|R], Y, Z) :-<br>
member(X, Y), union (R, Y, Z).<br>
union([X|R], Y, [X|Z]) :-<br>
union (R, Y, Z).<br> **Query:**<br>
?- union([a,b,c], [c,d,e], R).<br>
R = [a,b,c,d,e]

#### Query:

 $R = [a,b,c,d,e]$ 

# • Example-11. Intersection: Prolog program: **Example-11. Intersection:**<br> **Prolog program:**<br>
intersect([], X, []) :- !.<br>
intersect([X|R], Y, [X|T]) :-<br>
member(X, Y), intersect (R, Y, T).  $intersect([X|R], Y, [X|T])$  :-Prolog program:<br>
intersect([], X, []) :- !.<br>
intersect([X|R], Y, [X|T]) :-<br>
member(X, Y), intersect (R, Y, T).<br>
intersect([X|R], Y, Z) :-<br>
intersect (R, Y, Z).<br>
Query:<br>
?- intersect([a,b,c], [c,d,e], R).<br>
R = [c]

member $(X, Y)$ , intersect  $(R, Y, T)$ . intersect( $[X|R]$ , Y, Z) :intersect (R, Y, Z).

#### Query:  $R = [c]$

Example-12. Adding an Item:  $\vert \cdot \vert$  $add(X, L, [X | L]).$ 

X is a new item added to the list L. X becomes new head.

• **Example-12.** Adding an Item:<br>  $X$  is a new item added to the list L.<br>  $X$  becomes new head.<br>  $\begin{bmatrix}\n\cdot & \text{Example -13. Deleting}\\
\text{Item:} \\
\cdot & \text{deI}(X, L, L1) \\
\cdot & \text{He list L1 is equal to the list L}\\
\cdot & \text{The list L1 is equal to the list L}\\
\cdot & \text{The list L1 is equal to the list L}\\
\cdot & \text{The list L1 is equal to the list L}\\
\cdot & \text{The$ **Example-12.** Adding an Item:<br>
add(X, L, [X | L]).<br>
s a new item added to the list L.<br>
ecomes new head.<br>
<br>
<br>
<br> **Example-13. Deleting an**<br> **Ifem:**<br>
<br>  $\text{del}(X, L, L1)$ <br>  $\text{del}(X, L, L1)$ <br>  $\text{del}(X, L, L1)$ <br>  $\text{det}$   $\text{det}$  and the add(X, L, [X | L]).<br>
s a new item added to the list L.<br>
del(X, L, L1)<br>
del(X, L, L1)<br>
del(X, L, L1)<br>
The list L1 is equinoments new head.<br>
The list L1 is equinoments in the list L1 is equinoments of inserting<br>
defined as insert(X, List, BiggerList) :-

#### • Example-13. Deleting an Item:

 $del(X, L, L1)$ 

- EXERCT SERVIES AND REVENUES AND RESPONSED ASSEMBLY A SURFACT OF SALE OF THE USE OF THE USE OF THE USE OF THE USE OF THE USE OF THE USE OF THE USE OF THE USE OF THE USE OF THE USE OF THE USE OF THE USE OF THE USE OF THE US • **Example-13. Deleting an**<br> **lem:**<br>  $del(X, L, L1)$ <br>
• The list L1 is equal to the list L with the<br>
item X removed. The 'del' relation can be<br>
defined as follows:<br>
(1) If X is head then the list after deletion item X removed. The 'del' relation can be defined as follows: **Example-13. Deleting an**<br> **(1)**<br> **(1)**<br> **(1)**<br> **(1)** If X is equal to the list L with the<br> **tem X removed. The 'del' relation can be**<br> **(1)** If X is head then the list after deletion<br>
is the tail of the list.<br>
(2) If X i Example-13. Deleting an<br>
Item:<br>  $\text{tel}(X, L, L1)$ <br>
The list L1 is equal to the list L with the<br>
tem X removed. The 'del' relation can be<br>
lefined as follows:<br>
(1) If X is head then the list after deletion<br>
is the tail of the
	- is the tail of the list.
	- there.

 $del(X, [X | Tail], Tail).$ del(X, [Y | Tail], [Y | Tail1]) :-

 $del(X, Tail, Tail1).$ 

```
Operations on Lists<br>• Example-14. Sorting lists: Prolog BubbleSort program<br>gt(X, Y) :- X > Y.<br>* A useful swap in List?
 Operations on Lists<br>
• Example-14. Sorting lists: Prolog BubbleSort<br>
gt(X,Y) :- X > Y.<br>
* A useful swap in List?<br>
bsort(L, S) :- swap(L, L1), !, bsort(L1,<br>
* list is already sorted
% A useful swap in List?
 Operations on Lists<br>
• Example-14. Sorting lists: Prolog BubbleSort program<br>
gt(X, Y) :- X > Y.<br>
* A useful swap in List?<br>
bsort(L, S) :- swap(L, L1), !, bsort(L1, S).<br>
* list is already sorted<br>
bsort(S, S).<br>
* Swap fir
% list is already sorted
bsort(S, S). 
% Swap first two
 Example-14. Sorting lists: Prolog BubbleSort program<br>gt(X,Y) :- X > Y.<br>% A useful swap in List?<br>bsort(L, S) :- swap(L, L1), !, bsort(L1, S).<br>% list is already sorted<br>bsort(S, S).<br>% Swap first two<br>swap((X,Y|R], [Y,X|R]) :
Swap elements in tail
 gt(X,Y) :- X > Y.<br>
* A useful swap in List?<br>
bsort(L, S) :- swap(L, L1), !, bsort(L1, S).<br>
* list is already sorted<br>
bsort(S, S).<br>
* Swap first two<br>
swap([X,Y|R], [Y,X|R]) :- gt(X,Y).<br>
Swap elements in tail<br>
swap([Z|R], [Z
 * A usetut swap In List:<br>bsort(L, S) :- swap(L, L1), !, b<br>* list is already sorted<br>bsort(S, S).<br>* Swap first two<br>swap ([X,Y|R], [Y,X|R]) :- gt(X,Y).<br>Swap elements in tail<br>swap([Z|R], [Z|R1]) :- swap(R, R1)<br>?- bsort([5,7,3,
```
 $S = [2, 3, 5, 6, 6, 7, 8, 9]$ ;

TO BE CONTINUED… Prolog Programming for AI